## 1st Pre-Board 2020

#### **Class XII**

## **INFORMATICS PRACTICES (065)**

| Max Marks: 70 | Time: 3 hrs |
|---------------|-------------|
|---------------|-------------|

#### **General Instructions:**

- 1. This question paper contains two parts A and B. Each part is compulsory.
- 2. Both Part A and Part B have choices.
- 3. Part-A has 2 sections:
  - a. Section I is short answer questions, to be answered in one word or one line.
- b. Section II has two case studies questions. Each case study has 4 case-based subparts. An examinee is to attempt any 4 out of the 5 subparts.
- 4. Part B is Descriptive Paper.
- 5. Part- B has three sections
- a. Section-I is short answer questions of 2 marks each in which two questions have internal options.
- b. Section-II is long answer questions of 3 marks each in which two questions have internal options.
- c. Section-III is very long answer questions of 5 marks each in which one question has question has internal option.

## Part - A

# Section - I Attempt any 15 questions from questions 1 to 21

| Attempt any 13 questions from questions 1 to 21                                              |  |
|----------------------------------------------------------------------------------------------|--|
|                                                                                              |  |
| 1.Fill in the blanks:                                                                        |  |
| i.Full form of URL is                                                                        |  |
| ii.Full form of IP is                                                                        |  |
| 2. Fill in the blanks:                                                                       |  |
| The command used to create a line garphis                                                    |  |
| a. plt.line()                                                                                |  |
| b. plt.plot()                                                                                |  |
| c. plt.xlabel()                                                                              |  |
| d. plt.ylabel()                                                                              |  |
| 3. Write the output of the following SQL command.                                            |  |
| select round(49.88,1);                                                                       |  |
| a. 49.88                                                                                     |  |
| b. 49.8                                                                                      |  |
| c. 49.9                                                                                      |  |
| d. 50                                                                                        |  |
| 4. Given a Pandas series called Sequences, the command which will display the last 4 rows is |  |
| ·                                                                                            |  |
| a. print(Sequences.tail(4))                                                                  |  |
| b. print(Sequences.Tail(4))                                                                  |  |
| c. print(Sequences.tails(4))                                                                 |  |
| d. print(Sequences.Tails(4))                                                                 |  |
|                                                                                              |  |

|                                        | A 23            |               | Α               | 8           |                            |     |
|----------------------------------------|-----------------|---------------|-----------------|-------------|----------------------------|-----|
|                                        | B 50            |               | В               | 2           |                            |     |
|                                        | C 34            |               | С               | 7           |                            |     |
|                                        | D 70            |               | D               | 9           |                            |     |
| Write the command to                   | multiply bot    | h the serie   | s S1 and S2     |             |                            |     |
| 6.Name the functions t                 | to create the   | following:    |                 |             |                            | 1   |
| (a) line chart                         | (b) histogra    | m             |                 |             |                            |     |
| 7. To prevent unautho                  | rized access t  | o and / or f  | from the netw   | ork, a sy   | stem known as              |     |
| can be implemented b                   | y hardware a    | nd / or soft  | ware.           |             |                            | 1   |
| 8. In a DataFrame, axis                | =0 represent    | s the         | ele             | ments.      |                            | 1   |
| 9. Which of the followi                | ng is a netwo   | ork topolog   | gy:             |             |                            | 1   |
| Switch, Hub , T                        | ree, Bug , Bri  | dge           |                 |             |                            |     |
| 10.A web-site is a colle               | ction of-       |               |                 |             |                            | 1   |
| (a) HTML docu                          | ments           |               |                 |             |                            |     |
| (b) Graphic file                       | !S              |               |                 |             |                            |     |
| (c) audio and v                        | ideo files      |               |                 |             |                            |     |
| (d) all the abov                       | ⁄e              |               |                 |             |                            |     |
| 11. The sum() function                 | in MySql is a   | n example     | of              |             | •                          | 1   |
| a. Math function                       | on              |               |                 |             |                            |     |
| b. Text functio                        | n               |               |                 |             |                            |     |
| c. Date Function                       | n               |               |                 |             |                            |     |
| d. Aggregate F                         | unction         |               |                 |             |                            |     |
| 12. Ais                                | s a specified o | omputer w     | hich serves tl  | he reque    | sts made by web browsers.  | 1   |
| 13. In Pandas the funct                | tion used to c  | heck for nu   | ull values in a | DataFran    | ne is                      | 1   |
| 14. One who gains una                  | uthorized acc   | cess to you   | r computer or   | network     | or digital files, with an  |     |
| intention to steal or m                | anipulate dat   | a or inform   | nation or to in | stall mal   | ware is called             | 1   |
| 15.A is a                              | program tha     | nt lets you v | isit different  | sites on t  | he Net and display their   |     |
| offerings on your own                  | computer.       |               |                 |             |                            | 1   |
| 16."The dynamic webs                   | ites are faste  | r than stati  | c websites." I  | s it false? | )                          | 1   |
| 17. E-waste managem                    | ent requires    | proper rec    | ycling and rec  | overy of    | the disposed material. How | /   |
| Refurbishment and reu                  | ise are relate  | d with it?    |                 |             |                            | 1   |
| 18. Write the output                   | of the follow   | ing SQL       | command.        |             |                            | 1   |
| SELECT TRUN                            | ICATE(7.95      | 6,2):         |                 |             |                            |     |
| (a)7.95                                | (b)7.96         | (c)8          | (d)             | 8.0         |                            |     |
| 19. Which of the follopecified column: | owing will g    | give the sa   | me answer ir    | respecti    | ve of the NULL values in   | the |
| (a)MIN()                               | (b)MAX()        |               | (c)SUM()        |             | (d)None of the these       |     |
| 20.A network having                    | a span of ci    | ty is called  | d a             |             |                            | 1   |
| 21."A hub can be rep                   | laced with a    | switch."      | Write True o    | r False.    |                            | 1   |
|                                        |                 |               |                 |             |                            |     |

**S2** 

**S1** 

Both the case study based questions (22 & 23 ) are compulsory. Attempt any four sub parts from each question. Each sub question carries 1 mark .

| 22. Cons | sid | ler the f        | following panda series and answer any four questions from (i)-(v)                  |   |
|----------|-----|------------------|------------------------------------------------------------------------------------|---|
| a        | l   | 111              |                                                                                    |   |
| b        | )   | 112              |                                                                                    |   |
| c        | ;   | 113              |                                                                                    |   |
| d        | l   | 114              |                                                                                    |   |
| e        | ;   | 115              |                                                                                    |   |
| (        | i)V | Write d          | own the command that will give the following output-                               | 1 |
|          |     | b                | 112                                                                                |   |
|          |     | c                | 113                                                                                |   |
|          |     | a.               | print(s[:3])                                                                       |   |
|          |     | b.               | print(s[0:3])                                                                      |   |
|          |     | c.               | print([1:3])                                                                       |   |
|          |     | d.               | print([2:4])                                                                       |   |
|          |     | Rekha<br>tement/ | needs to know the value against the 'c'. Help her to identify the correct s that : | 1 |
|          |     | a.p              | print(s[c])                                                                        |   |
|          |     | b.ŗ              | print(s(c))                                                                        |   |
|          |     | c.p              | print('s'['c'])                                                                    |   |
|          |     | d.p              | print(s['c'])                                                                      |   |
| (        | iii | ) Write          | down the command that will give the following output-                              | 1 |
|          |     | b                | 112                                                                                |   |
|          |     | c                | 113                                                                                |   |
|          |     | d                | 114                                                                                |   |
|          |     | a.               | print(s.iloc[1:4])                                                                 |   |

- b. print(s.iloc[2:4])
- c. print(s.iloc(1:4))
- d. print(s.iloc[1:4:2])
- (iv) Which of the following command will display the series values by adding 10 in each value.
  - a. print(s[+10])
  - b. print(s+10)
  - c. print(s)+10
  - d. print(s)+print(10)
- (v) Rohit, the IP teacher wants to delete the value against index 'd'. Help him to choose the command to do so:

1

1

- a. print(s.drop(d))
- b. print(s.drop('d'))
- c.print(drop('d'))
- d.print(s.drop['d'])

## 23. Consider the following table –Person

| PID  | PName     | DOB        | Gender | Address | Salary   |
|------|-----------|------------|--------|---------|----------|
| P101 | RRajkumar | 1977-01-12 | M      | Delhi   | 45678.99 |
| P102 | S Singh   | 1965-12-31 | M      | Delhi   | 78954.50 |
| P103 | R Shukla  | 1987-11-23 | F      | Mumbai  | 23456.00 |
| P104 | K Kamal   | 1999-05-21 | M      | Mumbai  | 43222.99 |
| P105 | A Bose    | 1989-01-01 | F      | Kolkota | 31000.00 |

(i) State the command that will give the output as:

| PName     | Address |
|-----------|---------|
| RRajkumar | Delhi   |
| S Singh   | Delhi   |

a. Select PName, Address from Person where Address is Delhi;

- b. Select PName, Address from Person where Address Like "Delhi";
- c. Select PName, Address from Person where Address =" Delhi";
- d. Select PName, Address from Person where Address !="Kolkota";
- (ii) What will be the output of the following command?

Select \* from Person where gender ="F" order by Salary;

1

1

a.

| PID  | PName    | DOB        | Gender | Address | Salary   |
|------|----------|------------|--------|---------|----------|
| P103 | R Shukla | 1987-11-23 | F      | Mumbai  | 23456.00 |

b.

| PID  | PName    | DOB        | Gender | Address | Salary   |
|------|----------|------------|--------|---------|----------|
| P105 | R Shukla | 1987-11-23 | F      | Mumbai  | 23456.00 |
| P103 | A Bose   | 1989-01-01 | F      | Kolkota | 31000.00 |

c.

| PID  | PName    | DOB        | Gender | Address | Salary   |
|------|----------|------------|--------|---------|----------|
| P105 | A Bose   | 1989-01-01 | F      | Kolkota | 31000.00 |
| P103 | R Shukla | 1987-11-23 | F      | Mumbai  | 23456.00 |

d.

| PID  | PName    | DOB        | Gender | Address | Salary   |
|------|----------|------------|--------|---------|----------|
| P103 | R Shukla | 1987-11-23 | F      | Mumbai  | 23456.00 |
| P105 | A Bose   | 1989-01-01 | F      | Kolkota | 31000.00 |

(iii)Rekha has given the following command to obtain address wise highest Salary

Select max(Salary) from Person where group by Address;

but she is not getting the desired result. Help her by writing the correct command.

a. Select Max(Salary) from Person order by Address;

- b. Select Address, Max(Salary) from Person group by Salary;
- c. Select Address, Max(Salary) from Person group by Address;
- d. Select Address, Max(Salary) from Person order by Address;
- (iv)State the command to display the gender wise average salary from Person table— 1
  - a. Select AVG(Salary) from Person order by Gender;
  - b. Select Gender, AVG(Salary) from Person;
  - c. Select Gender, AVG(Salary) from Person group by Gender;
  - d. Select Gender, AVG(Salary) from Person order by Gender;
- (v) Help Meena to write the command to display the name of the oldest person?

1

2

- a. select Pname,min(DOB) from person;
- b. select Pname, max(DOB) from person;
- c. select Pname,min(DOB) from person group by Pname;
- d. select Pname, maximum(DOB) from Person;

| Part - B    |
|-------------|
| Section – I |

#### 24. Consider a given Series, S1:

|     | Students |
|-----|----------|
| ix  | 200      |
| X   | 210      |
| xi  | 220      |
| xii | 250      |

Write a program in Python Pandas to create the series.(Where ix,x,..xi consider as indexes of the series)

25. Write the definition function in MySQL. Give examples.

OR

What is the difference between the 'order by' and 'order by desc' clause when used along with the select statement. Explain with an example.

26. Consider the decimal number x with value 45321.9078. Write commands in SQL to: 2

| ii. round it to3 places before the decimal                                                                               |      |
|----------------------------------------------------------------------------------------------------|------|
| 27. Given a Series of percentiles [23,65,89,45,87,38,90,34,77,82], print all the elements are above the 60th percentile. | that |
| 28. Rekha writes the following commands with respect to a table Student having fields, Roll,Name,Marks,Grade             |      |
| Command1 : Select count(*) from Students;                                                                                |      |
| Command2: Select count(Grade) from Students;                                                                             |      |
| She gets the output as 22 for the first command but gets an output 20 for the                                            |      |
| second command. Explain the output with justification.                                                                   | 2    |
| 29. Consider the following SQL string: "South Point School"                                                              | 2    |
| Write commands to display:                                                                                               |      |
| a. "School"                                                                                                    |      |
| b. "Point"                                                                                                    |      |
| OR                                                                                                    |      |
| Considering the same string "South Point School"                                                                         |      |
| Write SQL commands to display:                                                                                           |      |
| a. the position of the substring 'int' in the string "South Point School"                                                |      |
| b. the last 5 letters of the string                                                                                      |      |
| 30. Consider the following DataFrame,MFrame-                                                                             | 2    |
| АВС                                                                                                    |      |
| 0 1 4 7                                                                                                    |      |
| 1 2 5 8                                                                                                    |      |
| 2 3 6 9                                                                                                    |      |
| Write commands to-                                                                                                    |      |
| (i)Add a new column D=[10,11,12]                                                                                         |      |

i. round it to 1decimal place

#### (ii)Delete the column B

31. Expand the following terms related to Computer Networks:

2

a.PAN

b.NIC

c.WWW

d.VoIP

32. List any two mental health hazards related to excessive use of Technology.

2

33.List two points of network security components.

2

## **Section -II**

34. Write python code to create a Series object using the Python sequence (23,56,12,67,34,65,44,90,18,27). Display the series in ascending order of the values.

3

35 Explain the role of online social media campaigns, crowd sourcing and smart mobs in society.

Or

List the differences between Free software and Open source software.

36. Consider the following graph. Write the code to plot it.

3

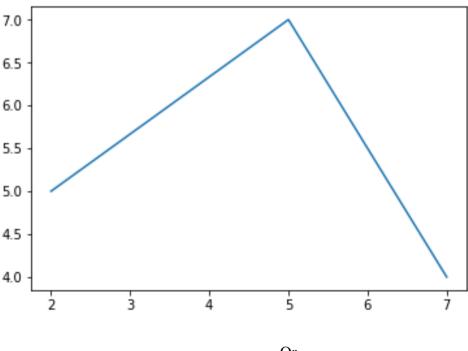

Or

Write the python code to draw following bar graph representing the number of students in each class.

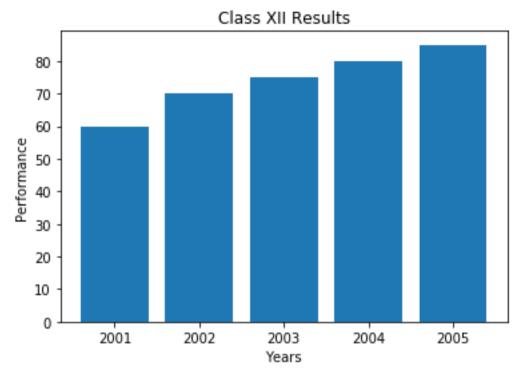

37. A relation EMP is given below:

Table-EMP

| EmpNo | EName         | Salary | Job        |
|-------|---------------|--------|------------|
| 101   | Raj Kumar     | 5000   | Clerk      |
| 102   | Bina Rai      | 12000  | Manager    |
| 103   | Amir Khan     | 6000   | Salesman   |
| 104   | Kuldeep Dutta | 6000   | Salesman   |
| 105   | Jatin jain    | 7000   | Accountant |
| 106   | Mita Singh    | 6000   | Clerk      |
| 107   | Vimal Jain    | 10000  | Manager    |

Write SQLcommands to:

- a. Display the average salary of each type of job.
- b. Count the type of jobs .
- c. Display the total salary of each type of job.

#### **Section -III**

38. Write a program in Python Pandas to create the following DataFrame df1 from list of Dictionaries :

5

3

0 10 20.0 NaN

1 50 40.0 50.0

2 70 NaN 90.0

Perform the following operations on the DataFrame:

- (i) Fill all NaN with O(Zero)
- (ii) Fill all NaN with 50 for column y
- (iii) Fill all NaN with adjacent cell
- 39. Write the SQL functions which will perform the following operations:
- i) To display the name of the year of the current date .

5

- ii) To remove spaces from the end of a string, "Corona 2019".
- iii) To display the name of the month.
- iv) To display the starting position of substring 'aa' in the string 'kkaabbccaall'.
- v) To compute the modulus between two numbers, m1 and m2

Or

Consider a **Table: TRANSPORTER** with the following data:

| ORDERNO | DRIVERNAME    | SALARY   | ITEM            | TRAVELDATE |
|---------|---------------|----------|-----------------|------------|
| 10012   | RAM YADAV     | 9876.99  | TELEVISION      | 2019-04-19 |
| 10014   | SOMNATH SINGH | 12345.50 | FURNITURE       | 2019-01-12 |
| 10016   | MOHAN VERMA   | 15999.50 | WASHING MACHINE | 2019-06-06 |
| 10018   | RISHI SINGH   | 6575.99  | REFRIGERATOR    | 2019-04-07 |

Write SQL queries using SQL functions to perform the following operations:

- (i) Display all driver names and items in lowercase.
- (ii) Display Item name along with year of the travel date all the items which item is Furniture.
- (iii) Display the details of all it item where item names containing more than 10 characters.
- (iv) Display first 3 characters of item names and last 3 characters of driver names.
- (v) Display Order no, driver names and salary rounded to the nearest rupee of all the items.

5

40. Ishika Industries has set up its new production unit and sales office at Ranchi. The company compound has 4 buildings as shown in the diagram below:

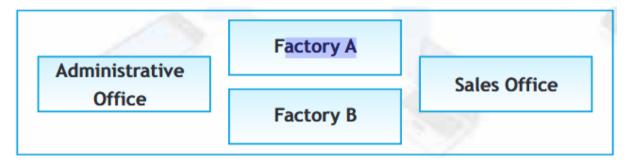

Distances between these buildings are as follows:

Administrative Office to Factory A 150 m

Factory A to Factory B 50 m

Factory B to Sales Office 100m

Sales Office to Administrative office 200m

Administrative Office to Factory B 125 m

Number of Computers in each of the buildings is follows:

Administrative Office - 15

Factory A - 25

Factory B - 18

Sales Office - 15

a. Suggest the most appropriate topology of the connection between the offices.

- b. Suggest a cable layout of connections between the buildings so that each building is directly connected to Administrative Office.
- c. Suggest the most suitable place (i.e. building) to house the server of this production unit with a suitable reason.
- d. Suggest the placement of the following devices with justification:(i) Repeater(ii) Hub/Switch
- e. The Administrative office of this unit is to be linked with the head office situated in Patiala (Punjab). What will be the most economical way to do this? Justify your answer.

Bhabajyoti S. Baruah PGT(IP),South Point School,Guwahati,Assam 9508422158